## MMES 3rd Grade Technology Curriculum

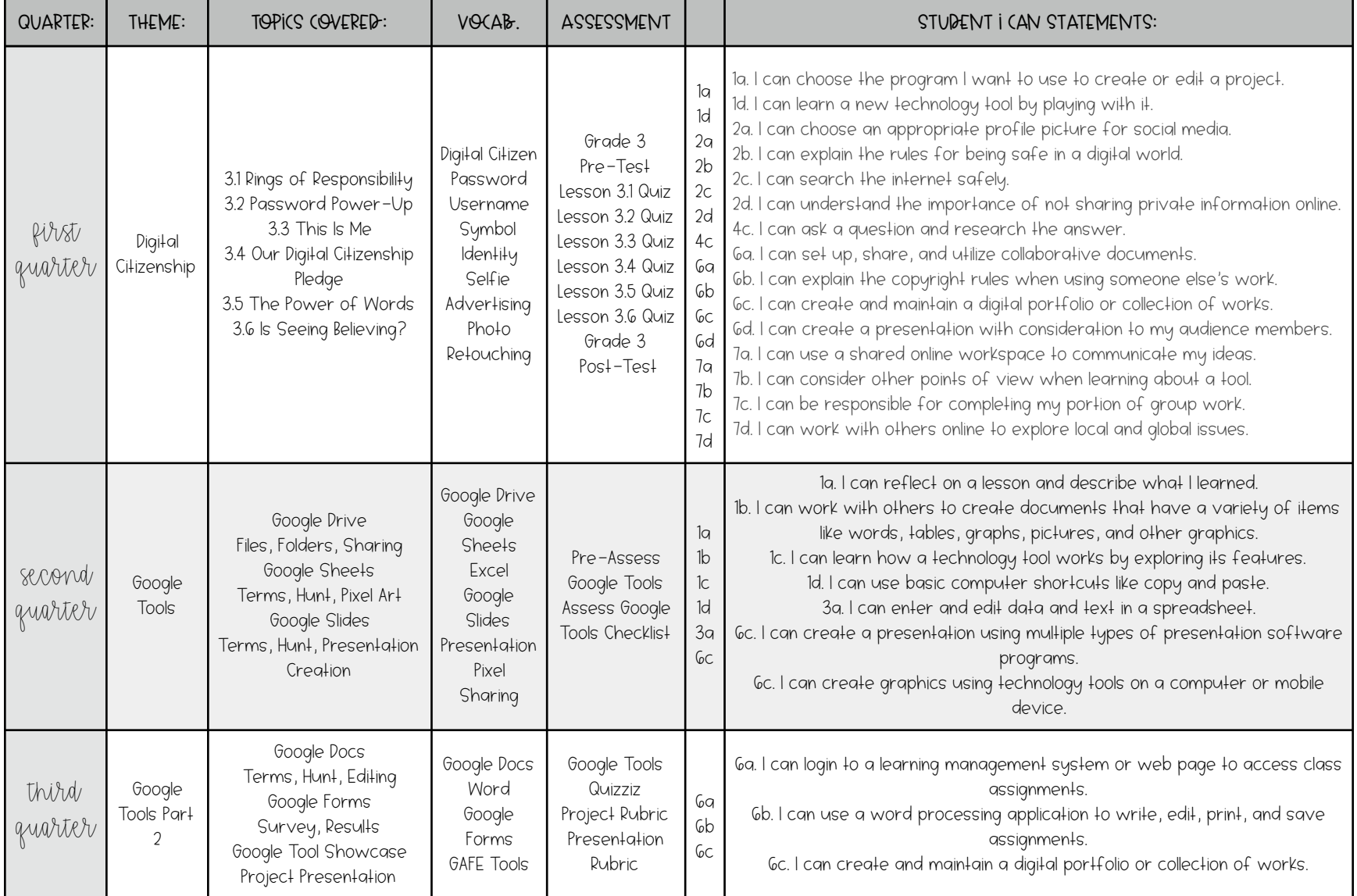

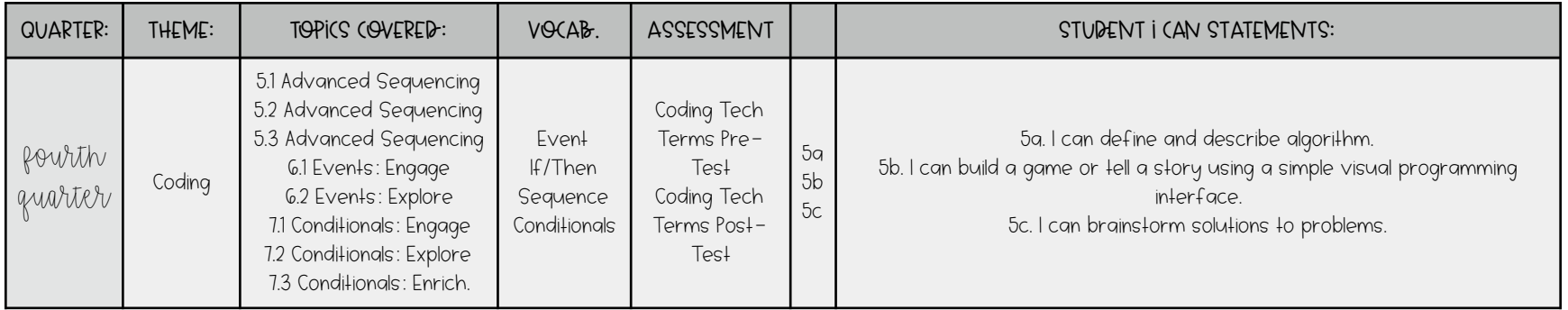